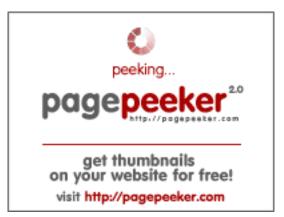

# **Seo Analyzer ost-to-pst-pro.com**

Generated on March 06 2022 16:36 PM

**The score is 76/100** 

#### **SEO Content**

|  | Title              | OST to PST Co                                                                                                    | nverter - Convert OST data into PST for Microsoft Outlook                                                                                         |  |  |
|--|--------------------|----------------------------------------------------------------------------------------------------|----------------------------------------------------------------------------------------------------|--|--|
|  |                    | Length: 70                                                                                                    |                                                                                                    |  |  |
|  |                    | Perfect, your t                                                                                                    | tle contains between 10 and 70 characters.                                                                                                    |  |  |
|  | Description        | The OST to PST Converter, that works both Win and Mac OS. It will recover OST data and convert into PST file for Windows Outlook and Mac Outlook. |                                                                                                    |  |  |
|  |                    | Length: 145                                                                                                    |                                                                                                    |  |  |
|  |                    | Great, your me                                                                                                    | eta description contains between 70 and 160 characters.                                                                                           |  |  |
|  | Keywords           |                                                                                                    | naven't found meta keywords on your page. Use <u>this free</u> gs generator to create keywords.                                                   |  |  |
|  | Og Meta Properties | Good, your pa                                                                                                    | ge take advantage of Og Properties.                                                                                                    |  |  |
|  |                    | Property                                                                                                    | Content                                                                                                    |  |  |
|  |                    |                                                                                                    |                                                                                                    |  |  |
|  |                    | locale                                                                                                    | en_US                                                                                                    |  |  |
|  |                    | type                                                                                                    | website                                                                                                    |  |  |
|  |                    | title                                                                                                    | OST to PST Converter - Convert OST data into PST for Microsoft Outlook                                                                            |  |  |
|  |                    | description                                                                                                    | The OST to PST Converter, that works both Win and Mac OS. It will recover OST data and convert into PST file for Windows Outlook and Mac Outlook. |  |  |
|  |                    | url                                                                                                    | https://www.ost-to-pst-pro.com/                                                                                                    |  |  |
|  |                    | site_name                                                                                                    | OST to PST Converter                                                                                                    |  |  |
|  |                    | updated_time                                                                                                    | 2018-02-27T09:20:17+00:00                                                                                                    |  |  |
|  | Headings           | Н1 Н                                                                                                    | 2 H3 H4 H5 H6                                                                                                    |  |  |

## **SEO Content**

|                 | 1                                                                                                    | 2                                                                                                    | 4                                                                                                    | 6                                                                        | 0                                                         | 0                                                                                     |
|-----------------|----------------------------------------------------------------------------------------------------|----------------------------------------------------------------------------------------------------|----------------------------------------------------------------------------------------------------|--------------------------------------------------------------------------|-----------------------------------------------------------|---------------------------------------------------------------------------------------|
|                 | • [H2<br>• [H2<br>• [H3<br>• [H3<br>• [H3<br>• [H4<br>Erro<br>• [H4<br>you<br>• [H4<br>Pro!<br>• [H4<br>data<br>• [H4 | Buy Now Convert E Cors Converting Windows Cory Cory Master you Here is the Cory Cory Cory Cory Cory Cory Cory Cory | T Converted to Product Upon Tonverted Tonverted Tonverte | dates er Free Tria File Accura MBOX to PS tlook! onversion of PST import | ately - Free<br>6T - View th<br>on Mac and<br>task with C | of Any Data  e Gmail Data in  Windows!  DST Extractor  ch keeps your  ything you need |
| Images          | We found 8 Good, most                                                                                                 | _                                                                                                    | ·                                                                                                    |                                                                          | ttributes.                                                |                                                                                       |
| Text/HTML Ratio | Ratio : <b>6%</b> This page's that your w                                                                             |                                                                                                    |                                                                                                    |                                                                          | •                                                         | cent, this means                                                                      |
| Flash           | Perfect, no                                                                                                    | Flash cont                                                                                                    | ent has be                                                                                                    | en detecte                                                               | d on this pa                                              | ige.                                                                                  |
| Iframe          | Great, there                                                                                                    | e are no Ifr                                                                                                    | ames dete                                                                                                    | cted on thi                                                              | s page.                                                   |                                                                                       |

## **SEO Links**

|   | URL Rewrite             | Good. Your links looks friendly!                          |
|---|-------------------------|-----------------------------------------------------------|
|   | Underscores in the URLs | Perfect! No underscores detected in your URLs.            |
|   | In-page links           | We found a total of 14 links including 0 link(s) to files |
| 0 | Statistics              | External Links : noFollow 0%                              |

#### **SEO Links**

External Links: Passing Juice 35.71%

Internal Links 64.29%

## **In-page links**

| Anchor                                                                              | Туре     | Juice         |
|-------------------------------------------------------------------------------------|----------|---------------|
| Skip to content                                                                     | Internal | Passing Juice |
| OST to PST Converter                                                                | Internal | Passing Juice |
| <u>Download Now</u>                                                                 | External | Passing Juice |
| Read More                                                                           | External | Passing Juice |
| Convert EML to PST File Accurately - Free of Any Data Errors                        | Internal | Passing Juice |
| Converting Google MBOX to PST – View the Gmail Data in your Windows or Mac Outlook! | Internal | Passing Juice |
| OST to Apple Mail Conversion on Mac and Windows!                                    | Internal | Passing Juice |
| Master your OST to PST import task with OST Extractor Pro!                          | Internal | Passing Juice |
| Here is the OLM to PST Converter tool which keeps your data intact.                 | Internal | Passing Juice |
| Convert OLM to MBOX, Anything and Everything you need to know!                      | Internal | Passing Juice |
| [email :protected]                                                                  | Internal | Passing Juice |
| https://www.ostextractorpro.com/purchase-now/                                       | External | Passing Juice |
| <u>Kahuna</u>                                                                       | External | Passing Juice |
| <u>WordPress</u>                                                                    | External | Passing Juice |

# **SEO Keywords**

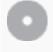

Keywords Cloud

mail pst now data apple converter convert ost search tool

# **Keywords Consistency**

| Keyword | Content | Title    | Keywords | Descripti<br>on | Headings |
|---------|---------|----------|----------|-----------------|----------|
| pst     | 12      | <b>*</b> | ×        | <b>*</b>        | •        |
| ost     | 10      | ✓        | ×        | ♥               | ♥        |
| data    | 8       | ✓        | ×        | ✓               | ✓        |
| convert | 7       | ✓        | ×        | ✓               | ✓        |
| now     | 6       | ×        | ×        | ×               | <b>4</b> |

# Usability

| 0       | Url          | Domain : ost-to-pst-pro.com<br>Length : 18        |
|---------|--------------|---------------------------------------------------|
|         | Favicon      | Great, your website has a favicon.                |
| 8       | Printability | We could not find a Print-Friendly CSS.           |
| <b></b> | Language     | Good. Your declared language is en.               |
|         | Dublin Core  | This page does not take advantage of Dublin Core. |

#### **Document**

|          | Doctype       | HTML 5                                                                                                    |
|----------|---------------|----------------------------------------------------------------------------------------------------|
| <b>②</b> | Encoding      | Perfect. Your declared charset is UTF-8.                                                                                              |
| <b>②</b> | W3C Validity  | Errors: 0 Warnings: 8                                                                                                    |
| 8        | Email Privacy | Warning! At least one email address has been found in the plain text. Use <u>free antispam protector</u> to hide email from spammers. |

### **Document**

|   | Deprecated HTML | Great! We haven't found deprecated HTML tags in your HTML.                                                                                       |  |  |
|---|-----------------|----------------------------------------------------------------------------------------------------|--|--|
| 0 | Speed Tips      | <ul><li>Excellent, your website doesn't use nested tables.</li><li>Too bad, your website is using inline styles.</li></ul>                       |  |  |
|   |                 | <ul><li>Too bad, your website has too many CSS files (more than 4).</li><li>Too bad, your website has too many JS files (more than 6).</li></ul> |  |  |
|   |                 | <ul> <li>Perfect, your website takes advantage of gzip.</li> </ul>                                                                               |  |  |

### Mobile

| 0 | Mobile Optimization | ✓ Apple Icon        |
|---|---------------------|---------------------|
|   |                     | ✓ Meta Viewport Tag |
|   |                     | ✓ Flash content     |

# Optimization

|          | XML Sitemap | Great, your website has an XML sitemap.                                          |
|----------|-------------|----------------------------------------------------------------------------------|
|          |             | https://www.ost-to-pst-pro.com/sitemap_index.xml                                 |
| <b>O</b> | Robots.txt  | http://ost-to-pst-pro.com/robots.txt  Great, your website has a robots.txt file. |
|          | Analytics   | Great, your website has an analytics tool.                                       |
|          |             | Google Analytics                                                                 |